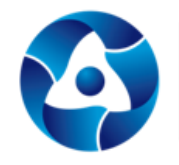

АКЦИОНЕРНОЕ ОБЩЕСТВО  $\begin{array}{ll} \textsf{CTAPT} & \textsf{``}\textsf{Ф} \textsf{E} \textsf{J}\textsf{E} \textsf{P} \textsf{A} \textsf{J}\textsf{I} \textsf{b} \textsf{H} \textsf{b} \textsf{i} \textsf{H} \textsf{A} \textsf{N} \textsf{v} \textsf{H} \textsf{O} \textsf{-I} \textsf{I} \textsf{P} \textsf{O} \textsf{H} \textsf{3} \textsf{B} \textsf{O} \textsf{J} \textsf{C} \textsf{T} \textsf{B} \textsf{E} \textsf{H} \textsf{H} \textsf{b$ 

# КСУ «Старт». Cистема управления основными фондами предприятия

Описание процессов, обеспечивающих поддержание жизненного цикла программного обеспечения

Заречный 2022

## **Содержание**

- [Термины, определения и сокращения](#page-2-0)**3**
- [Назначение ПО](#page-2-1)**3**
- [Поддержание жизненного цикла ПО](#page-2-2)**3**
- [Устранение неисправностей, выявленных в ходе эксплуатации ПО](#page-3-0)**4**
- Совершенствование ПО [..................................................................................................](#page-4-0) **5**
- [Техническая поддержка ПО](#page-4-1)**5**
- [Информация о персонале службы технической поддержки ПО](#page-4-2)**5**

## <span id="page-2-0"></span>**1 Термины, определения и сокращения**

В настоящем документе используются следующие сокращения:

**ПК –** Персональный компьютер

**ПО –** Программное обеспечение

В настоящем документе используются следующие термины:

**Разработчик** – Правообладатель ПО.

#### <span id="page-2-1"></span>**2 Назначение ПО**

«КСУ «Старт». Система управления основными фондами предприятия» предоставляет актуальную информацию руководителям предприятия и специалистам, отвечающим за эксплуатацию основных фондов, их техническое содержание и ремонт. Интегрируется в общую корпоративную систему управления предприятием.

«КСУ «Старт». Система управления основными фондами предприятия» состоит из следующих модулей:

1) Модуль «Технологическое оборудование» предназначен для организации учета технологического оборудования на предприятии.

2) Модуль «Инженерные сети» предназначен для организации учета работы инженерных сетей.

3) Модуль «Основные средства и недвижимость» предназначен для организации учета основных средств, автоматизированного формирования документов, подтверждающих выполнение операций с объектами ОС, получения разнообразных отчетов.

«КСУ «Старт». Система управления основными фондами предприятия» представляет собой многопользовательскую систему, в которой реализован ролевой подход к организации рабочих мест.

## <span id="page-2-2"></span>**3 Поддержание жизненного цикла ПО**

Поддержание жизненного цикла ПО осуществляется за счет сопровождения системы и включает в себя проведение модернизации в соответствии с собственным планом доработок и по заявкам пользователей, консультации по вопросам установки и эксплуатации ПО (по электронной почте).

В рамках технической поддержки ПО оказываются следующие услуги:

- помощь в установке ПО;

- помощь в настройке и администрировании ПО;

- помощь в установке обновлений ПО;

- помощь в поиске и устранении проблем в случае некорректной установки обновления;

- пояснение функционала, помощь в эксплуатации ПО;

- общие консультации по выбору серверного программного обеспечения для обеспечения более высокой производительности работы ПО.

### <span id="page-3-0"></span>**4 Устранение неисправностей, выявленных в ходе эксплуатации ПО**

В случае возникновения неисправностей в ПО, либо необходимости в его доработке, пользователь направляет Разработчику запрос. Запрос должен содержать тему (краткая формулировка ошибки или предложения по доработке), суть (подробное описание проблемы или улучшения) и по мере возможности снимок экрана со сбоем (если имеется сбой).

Запрос направляется пользователем по электронной почте на адрес технической поддержки (см. раздел 6).

Разработчик принимает и регистрирует все запросы, исходящие от пользователей, связанные с функционированием ПО. Каждому запросу присваивается уникальный номер.

Уникальный номер запроса является основной единицей учета запроса и при последующих коммуникациях по поводу проведения работ следует указывать данный уникальный номер.

После выполнения запроса Разработчик меняет его статус на «Обработано», и при необходимости указывает комментарии к нему.

Разработчик оставляет за собой право обращаться за уточнением информации по запросу, в тех случаях, когда указанной информации будет недостаточно для выполнения заявки пользователя. Пользователь в этом случае обязуется предоставить информацию, включая журнал событий из компонентов, текстовые пакеты html и прочие необходимые атрибуты систем.

## <span id="page-4-0"></span>**5 Совершенствование ПО**

Программное обеспечение постоянно совершенствуется: встраиваются новые дополнительные возможности, оптимизируется нагрузка ресурсов ПК, обновляется интерфейс.

Пользователь может самостоятельно повлиять на совершенствование продукта, для этого необходимо направить предложение по усовершенствованию на электронную почту технической поддержки (см. раздел 6). Предложение будет рассмотрено и, в случае признания его эффективности, в ПО будут внесены соответствующие изменения.

## <span id="page-4-1"></span>**6 Техническая поддержка ПО**

Для оказания технической поддержки ПО, пользователи могут направлять возникающие вопросы на электронную почту по адресу product@startatom.ru.

## <span id="page-4-2"></span>**7 Информация о персонале службы технической поддержки ПО**

Техническая поддержка ПО осуществляется сотрудниками Службы информационных технологий (СИТ) Разработчика.

Сбор запросов на техническую поддержку выполняют сотрудники 1 линии техподдержки СИТ Разработчика. Отработку запросов выполняют сотрудники 2 и 3 линии техподдержки СИТ Разработчика.

Фактический адрес размещения инфраструктуры разработки: Пензенская обл., г. Заречный, ул. Мира, 1, зд. 19а.

Фактический адрес размещения разработчиков: Пензенская обл., г. Заречный, ул. Мира, 1, зд. 19а.

Фактический адрес размещения службы технической поддержки: Пензенская обл., г. Заречный, ул. Мира, 1, зд. 19а.

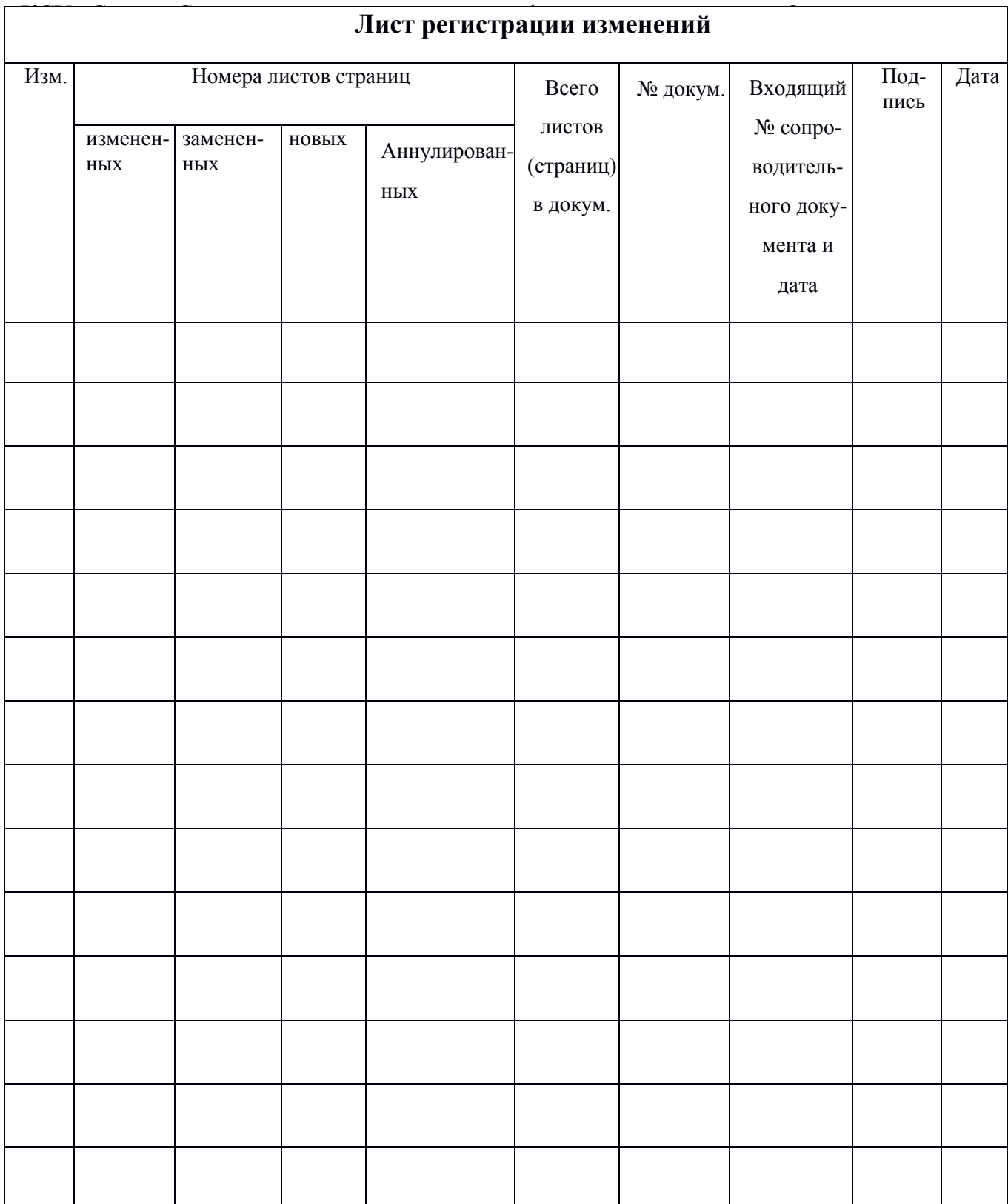